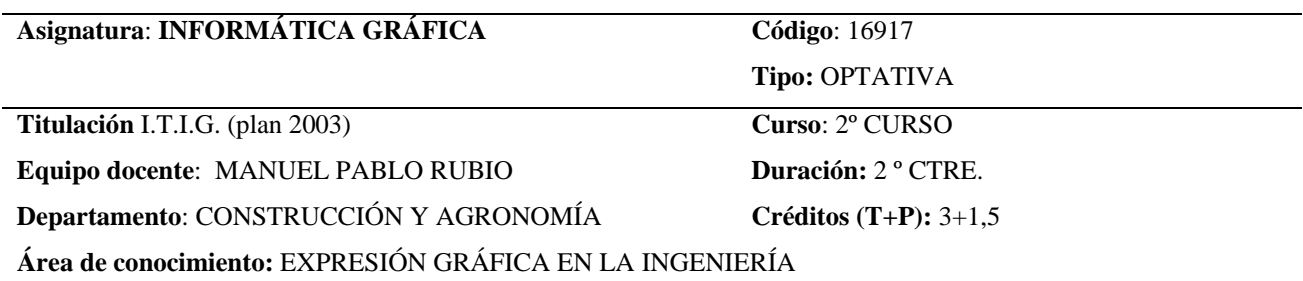

#### **OBJETIVOS**

 El objetivo principal de la asignatura es el de introducir al alumno en el manejo de periféricos y aplicaciones orientadas a la captación, creación, edición y tratamiento de imágenes por ordenador en general. A lo largo del desarrollo de la asignatura se estudiarán los principios fundamentales así como las técnicas empleadas para la captación y representación de gráficos e imágenes bidimensionales y tridimensionales por ordenador, sobre los diferentes periféricos. Posteriormente se particularizará el estudio sobre las particularidades y técnicas específicas utilizadas para la generación de imágenes de mapa de bits, gráficos vectoriales y modeladores de sólidos. Para ello profundizaremos en algunos de los paquetes de software más difundidos y que son, sin duda alguna, los modelos de referencia a seguir por el resto de los existentes. El curso terminará con una introducción a las técnicas y algoritmos empleados en informática para el diseño y producción de gráficos por ordenador, desde el punto de vista de su programación.

#### **OBSERVACIONES**

Para superar la asignatura es imprescindible tener superadas las prácticas desarrolladas durante el curso. Los alumnos que no asistan a las prácticas de la asignatura (al menos al 80% de ellas), deberán entregarlas antes del día fijado para la realización del examen teórico, pudiendo ser sometidos a una prueba sobre las mismas que garantice que efectivamente han sido realizadas por el alumno.

Existe una página Web de apoyo (<http://www3.usal.es/expregrafi-zamora>) en la que se publicarán apuntes, prácticas y todo tipo de información y/o notificaciones sobre la asignatura. Se requiere la utilización de un password que se notificará a los alumnos.

# **EVALUACIÓN**

 La evaluación de la asignatura se realizará en base a dos notas. Una de ellas será un examen tipo test o similar (preguntas cuyas respuestas tendrán un desarrollo muy reducido). La segunda consistirá en un examen práctico en el que el alumno deberá realizar un trabajo sobre el ordenador. Dicho trabajo se fundamentará en las aplicaciones estudiadas durante las sesiones prácticas.

Opcionalmente un alumno podrá desarrollar, a lo largo del 2º cuatrimestre, un trabajo voluntario (acordado con los profesores) cuya nota se añadirá a la obtenida en los ejercicios obligatorios del examen.

Para que un alumno pueda superar la asignatura, deberá cumplir los requisitos que se especifican en el apartado de OBSERVACIONES.

 La nota final se obtendrá de la media de las calificaciones obtenidas en los dos ejercicios obligatorios una vez superados cada uno de ellos por separado. A dicha nota se le incrementará, hasta un máximo de 1 punto, con la valoración del trabajo voluntario.

## **PROGRAMA DE TEORÍA**

- Principios generales sobre la imagen en un ordenador. Tipos de gráficos e imágenes. Parámetros que los definen.
- Teoría del color. Modelos de color.
- Dispositivos gráficos. Cámaras digitales, escáneres, impresoras, monitores y tarjetas. Formas y principios de funcionamiento. Características generales.
- Ficheros gráficos. Formatos de ficheros.
- Principios generales sobre gráficos de mapa de bits
- Tratamiento de imágenes de mapa de bits desde aplicaciones de retoque. Prácticas sobre un programa
- Principios generales sobre archivos gráficos vectoriales.
- Software de CAD. Realización de prácticas.
- Modeladores de sólidos y software 3D. Generación de objetos virtuales. Representación fotorrealística.
- Animación por ordenador.
- Algoritmos para el trazado de primitivas gráficas.
- Transformaciones bidimensionales y tridimensionales.
- Introducción al OpenGL-DirectX. Fundamentos de los gráficos en 3D. Uso de OpenGL.
- Realización de ejemplos en lenguajes de alto nivel.

## **PROGRAMA DE PRÁCTICAS**

 Por ser ésta una asignatura en la que es necesario la realización de prácticas sobre un ordenador, en el aula de informática que se indique al comienzo de las clases, se alternarán las mismas con contenido teórico y con prácticas sobre ordenador.

## **BIBLIOGRAFÍA**

*(Sujeto a la disponibilidad de nuevas versiones)* 

- ¾ Apuntes y prácticas realizadas por el profesor encargado de la docencia de la asignatura.
- ¾ SÁNCHE PERAL, J.M./ DE LOPE TIZÓN, J.L.. "Fotografía digital Ed. 2003. Ed ANAYA MULTIMEDIA
- ¾ GALER, MARK / HORVAT, LES. "Tratamiento Digital de Imágenes". Ed ANAYA MULTIMEDIA
- ¾ BLATNER, D. / CHAVEZ, C. / FLEISHMAN, G.. "El escáner en el diseño gráfico. Ed ANAYA MULTIMEDIA
- ¾ GREY, Tim. "El color en la fotografía digital". Ed ANAYA MULTIMEDIA
- ¾ TARRANT, JON. "Cómo utilizar tu cámara digital". Ed ANAYA MULTIMEDIA
- ¾ KELBY, SCOTT. "Manipula tus fotografías digitales con PhotoShop". Ed ANAYA MULTIMEDIA
- ¾ CAPLIN, S. "Photoshop. Retoque y Montaje". Ed ANAYA MULTIMEDIA
- ¾ DELGADO CARRERA, J.M.. "Manual Imprescindible de Photoshop 7" Ed ANAYA MULTIMEDIA
- ¾ PASCUAL, F.: "Guía de campo de Photoshop 7" Ed. Ra-Ma
- ¾ ULRICH, L. A.: "La Biblia de Photoshop 7" Ed ANAYA MULTIMEDIA
- ¾ FERNÁNDEZ, J.M. / TAJADURA ZAPIRAIN, J.A. : "AutoCAD 2002 Avanzado", McGraw Hill
- ¾ TICKOO, S. "AutoCad 2000 Básico", Paraninfo S.A.
- ¾ TICKOO, S.: "AutoCad 2000 Avanzado", Paraninfo S.A.
- ¾ WILSON, J.: "AutoCad 2000 Modelado en 3D", Paraninfo S.A.
- ¾ EGEA, M. Y OTROS:"Diseño Asistido por Ordenador con INTERGRAPH Imagineer Technical". Ed. Díaz de Santos
- ¾ FRANCO, J. / CRUZ FRANCO, J.: "MicroStation V8". Ed ANAYA MULTIMEDIA
- ¾ COGOLLOR, J.L. "El libro de Autodesk Mechanical Desktop 6." Ed. Ra-Ma
- ¾ WOODS, C. Y OTROS: "La Biblia del 3ds max". Ed ANAYA MULTIMEDIA
- ¾ BIRN, J. "Técnicas de iluminación y render". Ed ANAYA MULTIMEDIA
- ¾ HEARN, D. / BAKER, M. P. "Gráficas por Computadora". Ed. Prentice Hall
- ¾ PLASTOCK, R.A. / KALLEY, G. "Gráficas por Computadora". Ed. Schaum-McGraw Hill
- ¾ GONZÁLEZ, R. C. / WOODS, R.E. "Tratamiento Digital de Imágenes. Ed. Addison Wesley / Díaz de Santos
- ¾ PAJARES, G. y OTROS: "Imágenes Digitales. Procesamiento práctico con JAVA." Ed. Ra-Ma
- ¾ SANZ ADÁN, F. / BLANCO FERNÁNDEZ, J.. "CAD-CAM: Gráficos, Animación y Simulación por Computador", Ed. Thomson
- ¾ CORDERO, J.M. / CORTÉS, J.: "Curvas y superficies para modelado geométrico." Ed. Ra-Ma
- ¾ WODTKE, M. V.: "Diseño con Herramientas Digitales". Ed McGraw Hill
- ¾ SÁNCHEZ BALLESTEROS, C. "Programación multimedia avanzada con DirectX. Ed. Ra-Ma
- ¾ WRIGHT, R.S. Y OTROS (2004) "Programación en OpenGL". Ed ANAYA MULTIMEDIA
- ¾ HEARN, D. / BAKER, M. P. "Computer Graphics with OpenGL". Ed. Prentice Hall
- LEE ADAMS. "Gráficos en C y en ensamblador". Ed: ANAYA MULTIMEDIA
- ¾ PRATDEPADUA, J.J. "Programación en 3D con JAVA 3D" Ed. Ra-Ma